UNIVERSITÉ DU QUÉBEC À TROIS-RIVIÈRES

TITRE DU MÉMOIRE OU DE LA THÈSE

# TYPE DE DOCUMENT (EXAMEN DOCTORAL, THÈSE, MÉMOIRE) PRÉSENTÉ(E) COMME EXIGENCE PARTIELLE (DU/DE LA) (NOM DU PROGRAMME/MAÎTRISE/DOCTORAT)

PAR PRÉNOM ET NOM DE L'ÉTUDIANT

JUILLET 2023

## UNIVERSITÉ DU QUÉBEC À TROIS-RIVIÈRES

### NOM DU PROGRAMME (GRADE)

### Direction de recherche :

Prénom et nom Directeur de recherche Prénom et nom Codirecteur de recherche (enlever si l'étudiant n'a pas de codirecteur de recherche) Jury d'évaluation (Selon le type de travail de recherche, deux à cinq membres de jury doivent être identifiés ci-dessous) Prénom et nom Fonction du membre de jury Prénom et nom Fonction du membre de jury Prénom et nom Fonction du membre de jury Prénom et nom Fonction du membre de jury Prénom et nom Fonction du membre de jury

Thèse soutenue le jj mm aaaa

(Enlever si le travail de recherche n'est pas une thèse de doctorat)

# Résumé

Le résumé est d'une longueur maximale de 1 page (exceptionnellement 2-3 pages).

## Avant-propos

Cette partie ne doit pas être confondue avec l'introduction, qui, elle, est d'ordre scientifique. L'auteur peut y mentionner les raisons qui l'on conduit à choisir un sujet et le but qu'il vise dans la recherche. Il peut aussi y exprimer ses remerciements ou sa reconnaissance pour la direction, l'aide et l'assistance qu'il a reçues dans son travail (si l'auteur ne mentionne que cela, il intitule cette partie « Remerciements »). Il faut éviter d'allonger la liste et de nommer des personnes par politesse exagérée. Pour enlever cette partie du texte vous devez commenter ou effacer la ligne \include{avant-propos.tex} dans le fichier main.tex.

# Table des matières

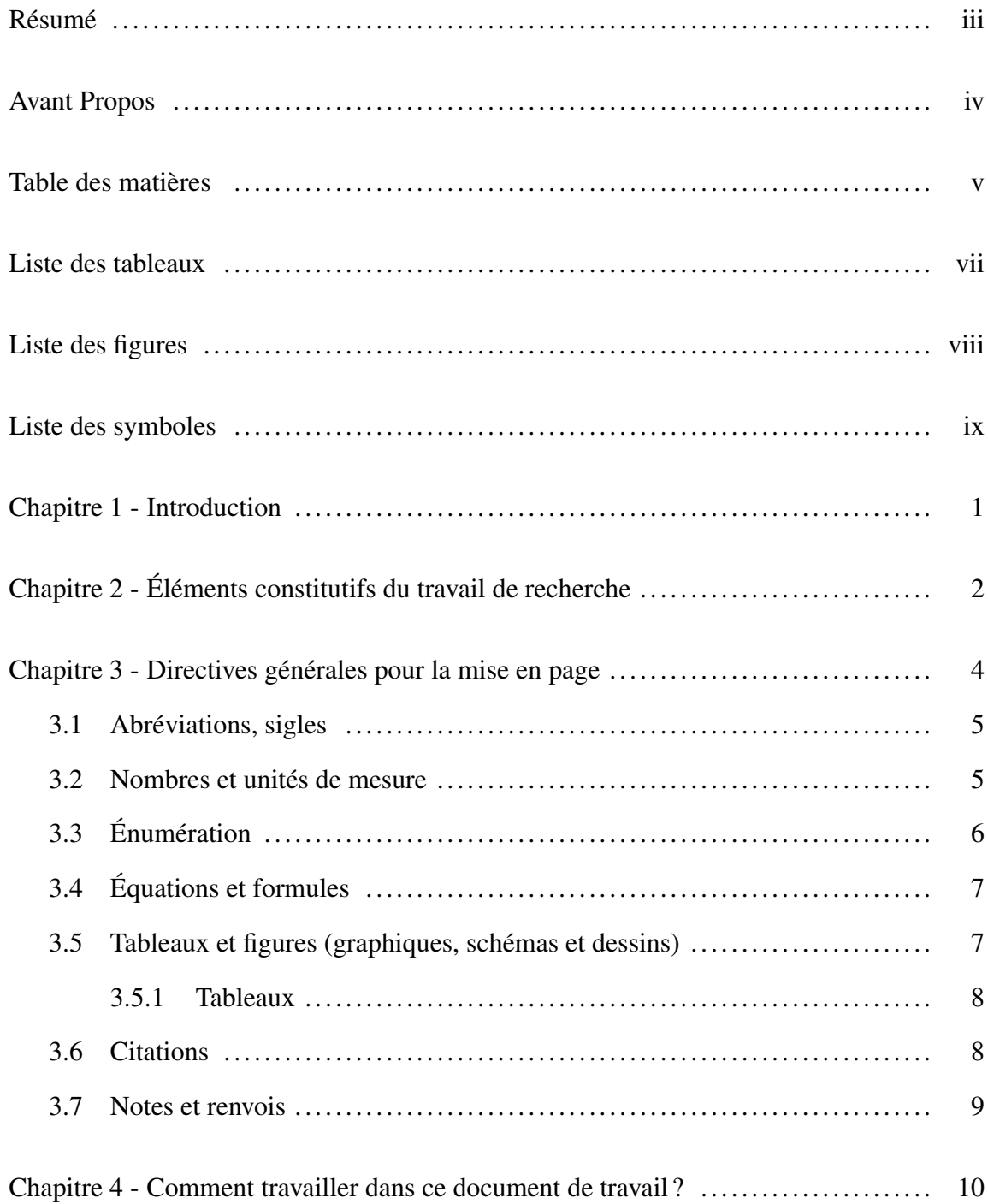

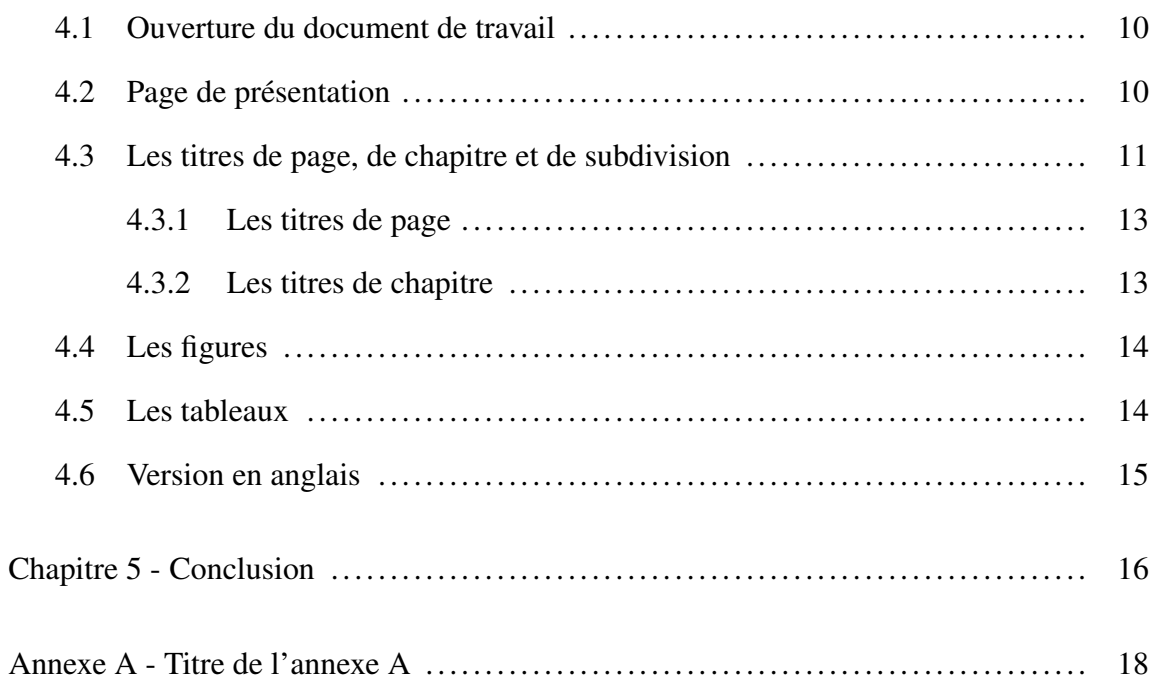

# Liste des tableaux

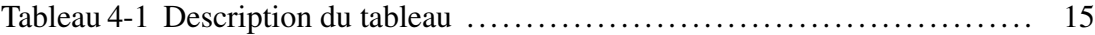

# Liste des figures

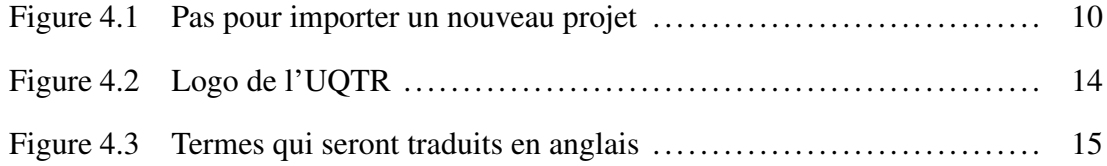

## Liste des symboles

Les symboles doivent être présentés par ordre alphabétique, les lettres grecques se trouvant à la fin, suivies par les symboles qui ne sont pas alphanumériques.

## Chapitre 1 - Introduction

L'introduction présente l'idée directrice de la recherche. L'auteur y présente l'état de la question scientifique posée, sa problématique propre, les hypothèses, les objectifs et la méthodologie utilisée. Il mentionne les principaux travaux, en montrant comment a évolué la question scientifique qu'il aborde et situe son propre travail par rapport à cette question. Les citations aux références scientifiques peuvent être nombreuses dans l'introduction, toutefois, le candidat doit garder seulement les plus pertinentes pour ne pas alourdir le document.

En général, la structure du mémoire ou de la thèse est aussi décrite dans cette section.

## Chapitre 2 - Éléments constitutifs du travail de recherche

Page titre : Modèle exigé par le Décanat des études de cycles supérieurs et de la recherche de l'Université du Québec à Trois-Rivières. La date (MOIS ANNÉE) correspond toujours à la date où vous remettez le travail.

Résumé : Le mot « Résumé » s'écrit à cinq centimètres du haut de la page et est centré. Le texte commence immédiatement à la marge de gauche et est écrit à double interligne (ou un interligne et demi). « Avant-propos » ou « Remerciements » : ces titres s'écrivent à cinq centimètres du haut de la page et sont centrés.

Table des matières : La table des matières sert à présenter la structure générale du texte. Le titre « Table des matières » s'écrit, sur la première page, à cinq centimètres du haut de la page et est centré. Les titres des pages s'écrivent à interligne double. Des pointillés terminent chacune des lignes pour inscrire la pagination en chiffres à droite.

Liste des tableaux : Le titre « Liste des tableaux » s'écrit, sur la première page de la liste, à cinq centimètres du haut de la page et est centré. Les titres des tableaux s'écrivent à interligne double et se terminent par des pointillés pour indiquer la pagination.

Liste des figures : Pour la liste de figures on suit la même procédure que pour la « Liste des tableaux ».

Liste des symboles ou des acronymes : Les titres « Liste des symboles » ou « Liste des acronymes » s'écrivent, sur la première page de la liste, à cinq centimètres du haut de la page et sont centrés. Les symboles ou les acronymes s'écrivent à interligne double.

Introduction : Le titre « Introduction » s'écrit, sur la première page, à cinq centimètres du haut de la page.

Corps du travail : Cette partie constitue l'essentiel du travail. Elle est généralement constituée de plusieurs chapitres. Leur contenu est déterminé par les exigences du sujet. Le titre « Chapitre » s'écrit avec son numéro d'ordre, sur la première page de chaque chapitre, à cinq centimètres du haut de la page.

Conclusion : Le titre « Conclusion » s'écrit, sur la première page, à cinq centimètres du haut de la page.

Bibliographie : La bibliographie présente tous les ouvrages consultés pour la rédaction du travail de recherche ou références : Dans cette liste, on doit mentionner seulement les ouvrages directement cités dans le texte. Les titres « Bibliographie » ou « Références » s'écrivent, sur la première page, à cinq centimètres du haut de la page et sont centrés.

Annexes : Celles-ci sont identifiées individuellement. On peut y présenter divers documents pertinents au travail ou des informations additionnelles qui ne pourraient pas être intégrées au corps du travail sans nuire à son unité. Le titre « Annexe » s'écrit à cinq centimètres du haut de la page et est centré. Il est suivi d'une lettre majuscule identifiant l'Annexe.

Index : S'il le désire, l'étudiant peut présenter, par ordre alphabétique, une liste des noms ou sujets traités dans le texte en indiquant la ou les pages où ils se trouvent. Le titre « Index » s'écrit à cinq centimètres du haut de la page et est centré.

## Chapitre 3 - Directives générales pour la mise en page

On privilégie maintenant, pour l'économie de papier, l'impression couleurs, recto-verso, papier de qualité 8 1/2 X 11 (lettre).

Le texte est écrit en respectant une marge de quatre centimètres à gauche pour permettre la reliure; celle de droite est de deux centimètres et demi. La marge du haut est de quatre centimètres et celle du bas de la page est de deux centimètres et demi. Cette règle s'applique également aux pages comportant des tableaux, figures et autres illustrations du même genre.

Le texte doit être écrit en respectant un double interligne dans le corps du texte et un triple interligne entre les paragraphes. La première ligne de chaque paragraphe débute à cinq frappes de la marge de gauche.

Les sous-divisions commencent à la marge de gauche et ont également un numéro d'ordre.

Les premières divisions commencent à la marge de gauche, s'écrivent en lettres minuscules et sont en caractères gras.

Les deuxièmes divisions commencent à la marge de gauche, elles s'écrivent en lettres minuscules et sont soulignées.

Les troisièmes sous-divisions commencent à la marge de gauche et elles s'écrivent en lettres minuscules.

Les chiffres arabes sont utilisés pour numéroter les pages du travail de recherche, de l'introduction jusqu'à la fin. Toutes les pages qui précèdent l'introduction (résumé, avant-propos, table des matières, listes) sont numérotées en chiffres romains minuscules

(i, ii, iii, iv. . .). Les pages sont numérotées en plaçant le folio, sans point ni trait, dans le coin supérieur droit de la page, à 1,25 centimètres du haut et deux centimètres du bord. On ne place ni points de suspension ni trait oblique en bas de page. Les pages portant un titre quelconque (première page de l'introduction, première page d'un chapitre, etc.) ne sont pas numérotées, cependant elles sont comptées dans la pagination.

#### 3.1 Abréviations, sigles

L'étudiant utilise les abréviations et les sigles reconnus dans la discipline. Les abréviations et les sigles sont utilisés comme suit : la première fois qu'on mentionne l'expression correspondante dans le texte, celle-ci est définie en entier et suivie de l'abréviation ou du sigle entre parenthèses, par la suite l'expression est remplacée par l'abréviation ou le sigle sans parenthèses. Exemple : Première fois, La modulation de largeur d'impulsions (MLI) est... Par la suite, La MLI représente... Si vous utilisez un grand nombre d'abréviations ou de sigles, il est recommandé de dresser une liste des abréviations et des sigles avec leur définition ou signification respective.

#### 3.2 Nombres et unités de mesure

Les nombres égaux ou inférieurs à dix s'écrivent en lettres. Font toutefois exception à cette règle les nombres égaux ou inférieurs à dix qui :

- désignent les éléments successifs d'une série;
- font partie d'une énumération;
- indiquent les pages d'une référence ou d'une citation;
- réfèrent à une figure, un tableau ou un chapitre;
- expriment des pourcentages;
- précèdent des abréviations indiquant une quantité;
- indiquent l'âge, l'heure, les dates;
- sont accompagnées d'une unité de mesure;
- sont composés d'une partie décimale.

Les nombres supérieurs à dix s'expriment en chiffres. Font toutefois exception à cette règle ceux qui font partie intégrante d'un titre et les nombres supérieurs à dix qui commencent une phrase. Cependant, il est préférable de reformuler la phrase pour éviter pareil début. De plus, quand à l'intérieur d'une même phrase on retrouve au moins un chiffre supérieur à dix tous les autres s'écrivent en chiffres.

D'après les conventions internationales, le signe décimal est une virgule sur la ligne. Cependant, dans la rédaction des documents en génie électrique, nous donnons préséance aux normes et conventions d'IEEE (Institute of Electrical and Electronics Engineers). Ainsi, un point doit être employé pour identifier la décimale. Lorsqu'un nombre comprend une ou plusieurs décimales, la partie entière est séparée de la partie décimale par un point (3.65). Les nombres à plusieurs chiffres s'expriment par tranche de 3 chiffres identifiés par un espace (3 540 600). Il est recommandé d'utiliser la notation qui fait appel aux puissances de 10 pour représenter les grands ou les petits nombres  $(1.43 \times 10^7 \text{ ou } 0.125 \times$ 10−<sup>4</sup> ). Il n'y pas de point après une abréviation d'une unité exprimée (ex. : 31 cm) selon les règles du système métrique. Le système international d'unités (S.I.) est obligatoire.

#### 3.3 Énumération

Quand il y a une énumération d'éléments à l'intérieur du texte, chacun des éléments est précédé d'une lettre minuscule entre parenthèses. Un point virgule sépare les éléments de l'énumération.

Lorsque les éléments sont d'une importance primordiale, l'auteur peut dresser une liste

de ceux-ci. Ils sont présentés verticalement et sont précédés de leur numéro, d'un point à cinq frappes de la marge de gauche.

- 1. abc;
- 2. def;
- 3. ghi;
- 4. jkl.

#### 3.4 Équations et formules

Les équations chimiques et les formules mathématiques au sens large, c'est-à-dire les égalités, les inégalités, les définitions de fonctions particulières, les matrices, les diagrammes catégoriques, les fractions continues, etc., doivent être numérotées si elles sont l'objet d'une référence ultérieure. Il est aussi permis de numéroter toutes les équations et formules mathématiques. On inscrit alors à l'alignement de la marge de droite un symbole placé entre parenthèses (x.y), où « x » est le numéro du chapitre où apparaît la formule mathématique et où « y » est le rang de l'énumération de formule dans le chapitre (1*re*, 2*<sup>e</sup>* , 3*<sup>e</sup>* . . . formule à être énumérée).

#### 3.5 Tableaux et figures (graphiques, schémas et dessins)

Les tableaux et les figures doivent être prêts pour la reproduction au moment du dépôt du mémoire ou de la thèse. Il revient à l'étudiant de s'assurer que les procédés employés pour présenter les tableaux, figures, dessins ou graphiques dans son travail permettent une reproduction efficace et facile. Il est fortement recommandé d'utiliser des figures de bonne qualité en format PDF. Les captures d'écran sont à éviter.

Les tableaux et les figures doivent être titrés et numérotés en chiffres arabes. Chaque

tableau ou figure doit faire l'objet d'au moins une référence dans le texte. Préférablement, les tableaux et les figures doivent être placés en haut ou au centre de la page.

Le titre d'un tableau est placé au-dessus de celui-ci tandis que le titre d'une figure est placé en-dessous de celle-ci centré.

#### *3.5.1 Tableaux*

Le titre ne doit pas normalement dépasser la largeur du tableau lui-même. Les colonnes doivent être clairement indiquées dans le tableau. Toutes les notes explicatives concernant le tableau sont placées sous le tableau et écrites à double interligne.

Lorsqu'un tableau occupe plus d'une page, on peut le continuer sur la page suivante en inscrivant : le mot « tableau », son numéro et le mot « suite » entre parenthèses. Il n'est pas nécessaire de répéter le titre, mais il faut indiquer les en-têtes de colonnes.

#### 3.6 Citations

Une citation peut être textuelle ou être une citation d'idées. Les citations courtes, moins de trois lignes, sont insérées dans le texte entre guillemets. Les citations longues, plus de trois lignes, sont présentées en exergue, détachées du texte et forment un paragraphe spécial sans guillemets. Ce paragraphe est séparé du texte et est dactylographié à simple interligne.

Les citations qui dépassent 150 mots exigent la permission de l'auteur ou de l'éditeur. Il faut faire état de cette permission dans une note infra-paginale.

Les points de suspension  $(\ldots)$  indiquent qu'on a biffé des mots du texte cité. On peut les utiliser à l'intérieur d'une phrase, ou quand on retranche une ou plusieurs phrases. À ce moment, les points de suspension figurent après le point final de la phrase qui précède les phrases supprimées. Les citations d'une page et plus doivent être reportées en Annexe.

Pour ajouter des citations utilisez le commande \cite{nom\_du\_cite1} [1]. Pour plusieurs citation utilisez \cite{cite2,cite3,cite4} [2-4]. L'information des citations apparaîtra automatiquement dans la section références.

#### 3.7 Notes et renvois

L'usage des notes infra-paginales n'est recommandé que dans les cas où l'on ne peut inclure l'information dans le texte sans nuire à son unité. Elles doivent être concises et claires. Elles sont dactylographiées à simple interligne et séparées du texte principal par un trait plein de cinq centimètres. Elles sont numérotées à la suite en commençant par le chiffre un (1) et le texte y réfère au moyen d'un chiffre placé sur l'interligne et sans parenthèses. Les renvois sont soumis aux mêmes règles que les notes et on y réfère de la même manière que pour les notes.

## Chapitre 4 - Comment travailler dans ce document de travail ?

Dans ce chapitre, vous trouverez la marche à suivre afin de travailler le plus efficacement possible avec ce document de travail.

#### 4.1 Ouverture du document de travail

Pour ouvrir le document avec Overleaf, vous devez télécharger le fichier .zip du projet et l'importer en cliquant sur : Nouveau projet, comme montré dans la Figure 4.1.

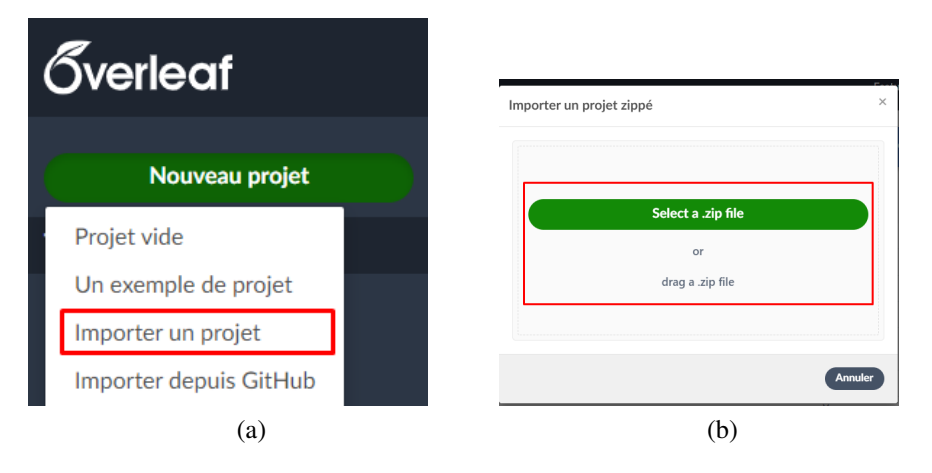

Figure 4.1 Pas pour importer un nouveau projet

### 4.2 Page de présentation

Pour la page de présentation on peut la modifier dans le fichier main.tex en commençant par la ligne 9 jusqu'à la ligne 27. Dans le commentaires vous trouverez les instruction pour changer chaque partie de l'information que doit apparaître dans la page de présentation.

```
\title{UQTR_Thesis_template}
\author{german.monsalve}
```

```
\begin{document}
```
#### %%%%%%%%%%%%%%%%%%%%

% Pour la page titre %%%%%%%%%%%%%%%%%%%% \title{TITRE DE LA MEMOIRE OU DE LA THÈSE}

\author{PRÉENOM ET NOM DE L'ÉTUDIANT}

% Année et mois

% La date est remplie automatiquement, pour la modifier utilisez: \degreemonthyear{MOIS ANNÉE} EXAMPLE: \degreemonthyear{JANVIER 2023}

### \uqtrdocument

\typedocument{TYPE DE DOCUMENT (EXAMEN DOCTORAL, THÈSE, MEMOIRE)} \programme{(DU/DE LA)\\(NOMBRE DU PROGRAM/MAÎTRISE/DOCTORAT)} \accord{(E)} %POUR FEMININ: THÈSE PRESENTÉE CHANGE CETTE LIGNE PAR \accord{E}.

%POUR MASCULIN, DOCUMENT PRESENT CHANGE CETTE LIGNE PAR \accord{}

### 4.3 Les titres de page, de chapitre et de subdivision

Pour ajouter un chapitre dans le texte vous devez l'inclure dans le fichier main.tex de la façon suivante :

\begin{principal}

\include{introduction.tex}

\include{chapitre2.tex}

```
\include{chapitre3.tex}
\include{chapitre4.tex}
\include{conclusion.tex}
```

```
\end{principal}
```
Les pages comme le « Résumé » et l'avant-propos sont ajoutées dans le enviroment "preliminaires" de la façon suivante :

```
\begin{preliminaires}
\include{signature.tex}
\include{resume_FR.tex}
\include{avant-propos.tex}
```
\addcontentsline{toc}{chapter}{\contentsname} \addtocontents{toc}{\protect\thispagestyle{empty}} \tableofcontents % Pour générer la table des matières

```
\clearpage
```

```
\addcontentsline{toc}{chapter}{\listtablename}
\listoftables\thispagestyle{empty} % Pour générer la liste des
tableaux
\clearpage
\thispagestyle{empty}
\addtocontents{lof}{\protect\thispagestyle{empty}}
\addcontentsline{toc}{chapter}{\listfigurename}\listoffigures
```
% Pour générer la liste des figures

\include{symboles.tex}

\end{preliminaires}

\begin{principal}

\include{introduction.tex} \include{chapitre2.tex} \include{chapitre3.tex} \include{chapitre4.tex} \include{conclusion.tex}

\end{principal}

*4.3.1 Les titres de page*

Voici comment procéder pour les titres de page « Résumé », « Avant-propos » et les autres avant le Chapitre 1.

\chapter\*{\centering Avant Propos/Résumé/Remerciements} \addcontentsline{toc}{chapter}{Avant Propos/Résumé/Remerciements} % Pour ajouter le chapitre dans le table de matières

Ces titres feront partie de la « Table des matières » mais ne seront pas numérotés comme les chapitres.

*4.3.2 Les titres de chapitre*

Et voici comment procéder pour les titres de chapitre :

\chapter{Nom du Chapitre}

\thispagestyle{empty} %Pour enlever la numeration de la première page.

Ces titres seront précédés du mot « Chapitre » et seront numérotés automatiquement.

## 4.4 Les figures

Pour ajouter des figures, on utilise le code suivant :

```
\begin{figure}[htpb]
```
\centering \includegraphics{nom\_du\_fichier} \caption{Caption} \label{fig:etiquette\_du\_figure} \end{figure}

Et on obtient le résultat suivant :

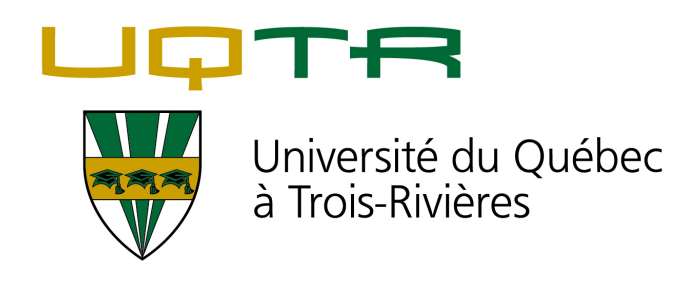

Figure 4.2 Logo de l'UQTR

## 4.5 Les tableaux

Pour ajouter des tableaux, on utilise le code suivant :

\begin{table}[htbp]

\caption{Description du tableau...}

\begin{tabular}{ccccc}

\hline

Colonne 1 & Colonne & Collone 3 & Colonne 4 & Colonne 5 \\ \hline

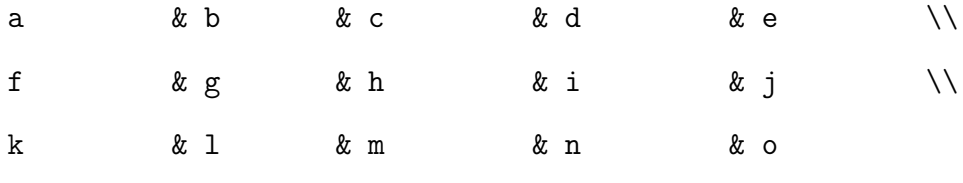

\end{tabular}

\end{table}

Tableau 4-1 Description du tableau

|  | Colonne 1 Colonne Collone 3 Colonne 4 Colonne 5 |  |
|--|-------------------------------------------------|--|
|  |                                                 |  |
|  |                                                 |  |
|  |                                                 |  |

#### 4.6 Version en anglais

Pour changer la langue du document vous devez réaliser une modification à la ligne 8 du fichier thesisGEGI.cls de :

\def \langueDocument {FR} à \def \langueDocument {EN}.

Les mots chapitre, table de matières, liste des figures, liste des tableaux, appendice et références généres automatiquement par Latex seront traduits en anglais comme montré dans la Figure 4.3.

> Table of contents List of tables List of figures Chapter 1 References Table 2-1 Appendix A

Figure 4.3 Termes qui seront traduits en anglais

## Chapitre 5 - Conclusion

La conclusion n'est pas un rappel de l'ensemble du travail. Elle peut comprendre une synthèse des conclusions partielles et une prise de position sur la ou les hypothèses énoncées dans l'introduction, de même que l'énoncé de nouvelles perspectives de recherche. Les nouvelles perspectives de recherche peuvent être définies dans une sous section « Recommandations ».

### Références

- [1] R. Ahmed, J. Gazzarri, S. Onori, S. Habibi, R. Jackey, K. Rzemien, J. Tjong, and J. Lesage, "Model-Based Parameter Identification of Healthy and Aged Li-ion Batteries for Electric Vehicle Applications," *SAE International Journal of Alternative Powertrains*, vol. 4, no. 2, pp. 233–247, jul 2015.
- [2] A. Bavand, S. A. Khajehoddin, M. Ardakani, and A. Tabesh, "Online Estimations of Li-Ion Battery SOC and SOH Applicable to Partial Charge/Discharge," *IEEE Transactions on Transportation Electrification*, vol. 8, no. 3, pp. 3673–3685, 2022.
- [3] B. S. Bhangu, P. Bentley, D. A. Stone, and C. M. Bingham, "Nonlinear observers for predicting state-of-charge and state-of-health of lead-acid batteries for hybrid-electric vehicles," *IEEE Transactions on Vehicular Technology*, vol. 54, no. 3, pp. 783–794, 2005.
- [4] A. Bhattacharjee, A. Verma, S. Mishra, and T. K. Saha, "Estimating State of Charge for xEV Batteries Using 1D Convolutional Neural Networks and Transfer Learning," *IEEE Transactions on Vehicular Technology*, vol. 70, no. 4, pp. 3123–3135, 2021.

## Annexe A - Titre de l'annexe A

Les annexes vont apparaître dans la table de matières et peuvent être éditer de la même façon que les autres chapitres.